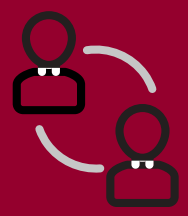

## **Virtual Meeting** Getting Started

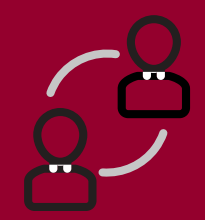

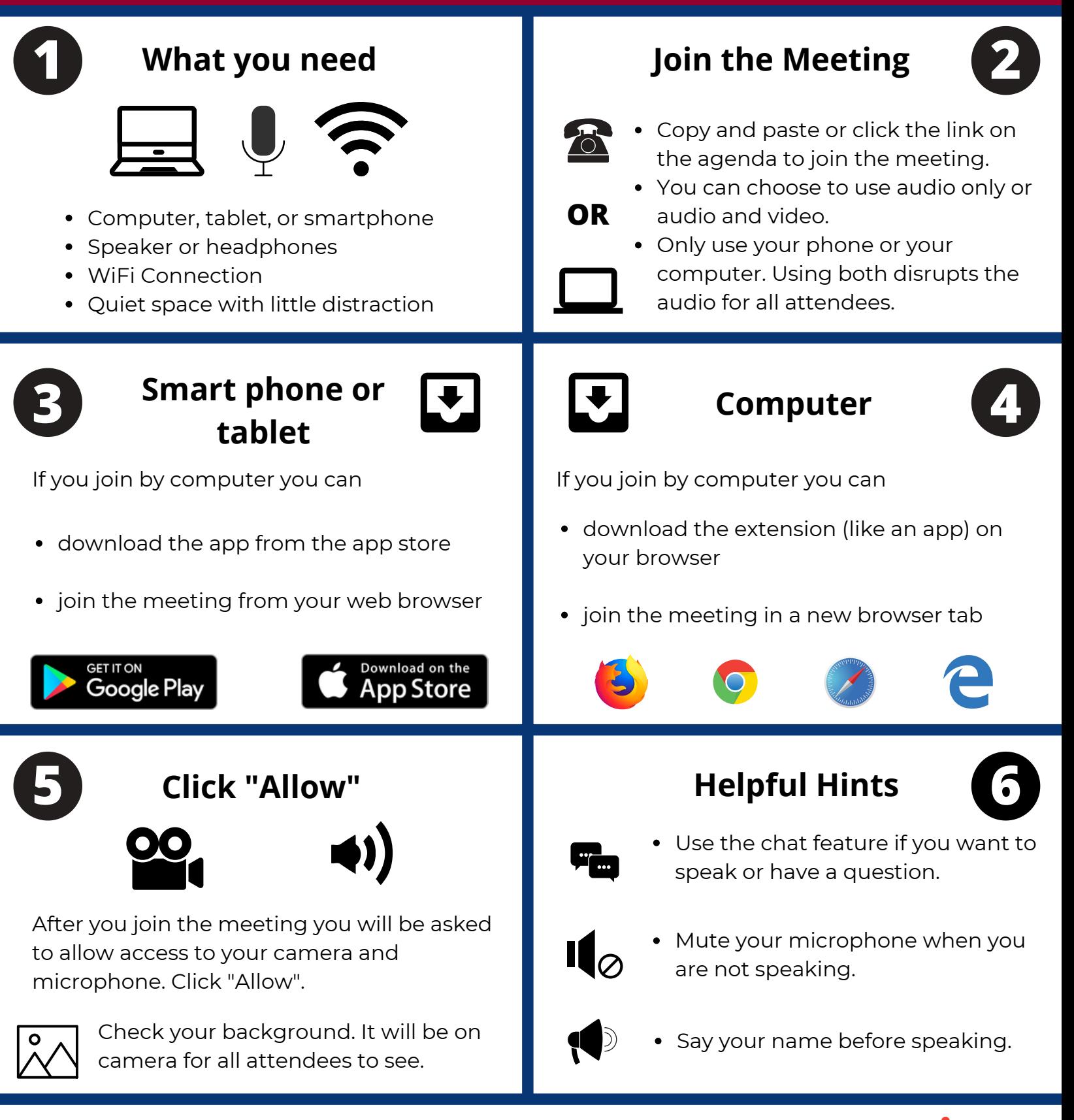

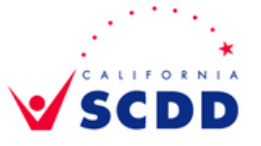

*This project was supported, in part by grant number CFDA 93.630, from the U.S. Administration for Community Living, Department of Health and Human Services, Washington, D.C. 20201. Grantees undertaking projects with government sponsorship are encouraged to express freely their findings and conclusions. Points of view or opinions do not, therefore, necessarily represent official ACL policy.*

**Maryland Developmental Disabilities Council** 

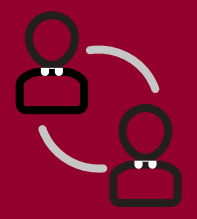

## **Reunión Virtuales** Empesando

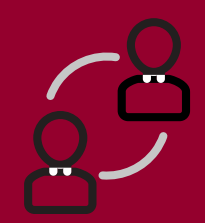

**Maryland Developmental Disabilities Council** 

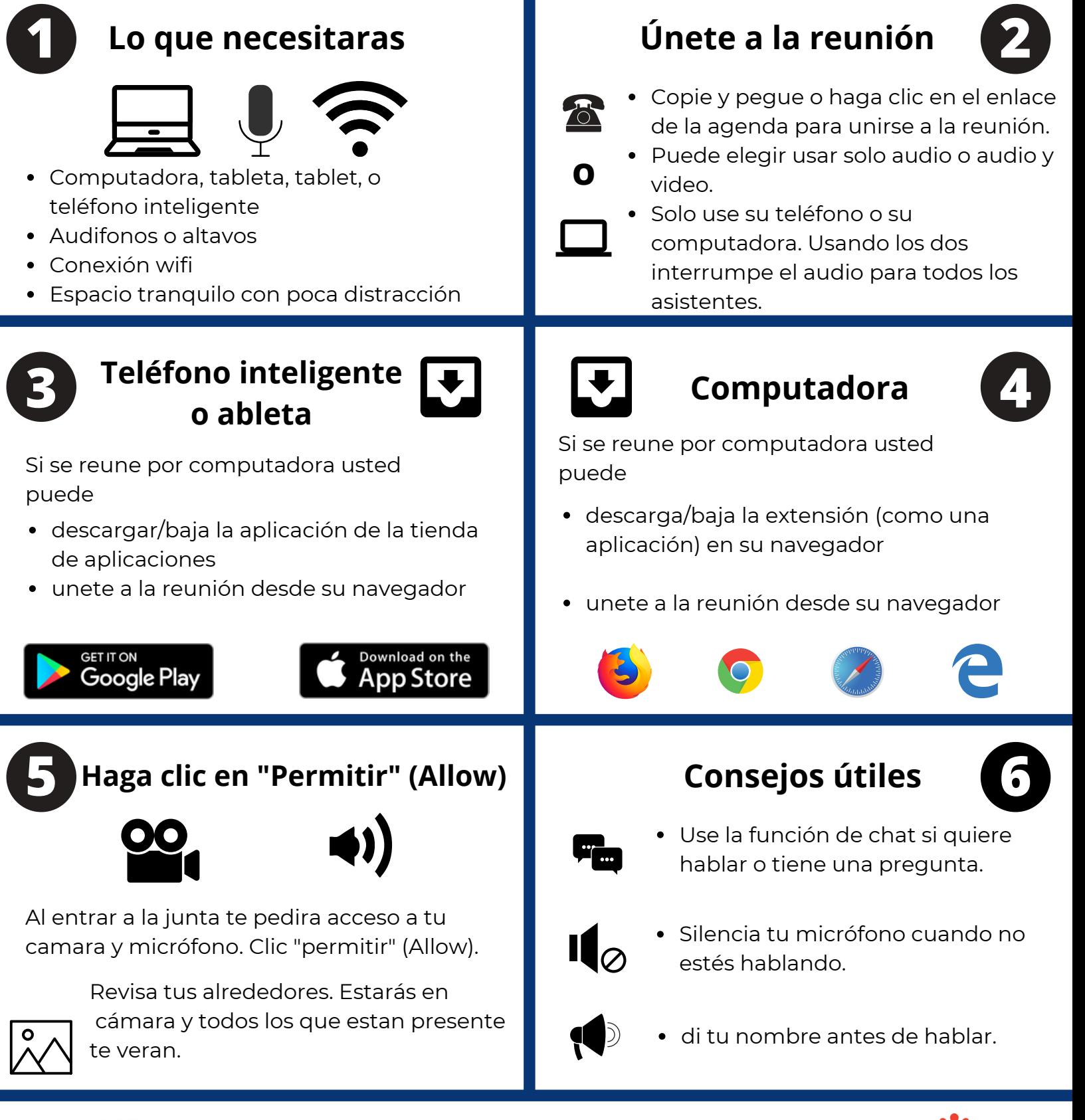

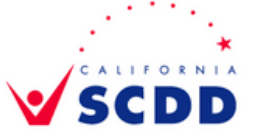

*Este proyecto fue apoyado, en parte, por el número de subvención CFDA 93.630, de la Administración de Estados Unidos para la Vida Comunitaria, Departamento de Salud y Servicios Humanos, Washington, D.C. 20201. Se alienta a los beneficiarios que realizan proyectos con patrocinio del gobierno a expresar libremente sus hallazgos y conclusiones. Los puntos de vista u opiniones no representan, por lo tanto, necesariamente una política oficial de ACL.*

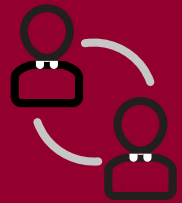

## **Reunión Virtuales** Consejos

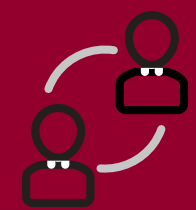

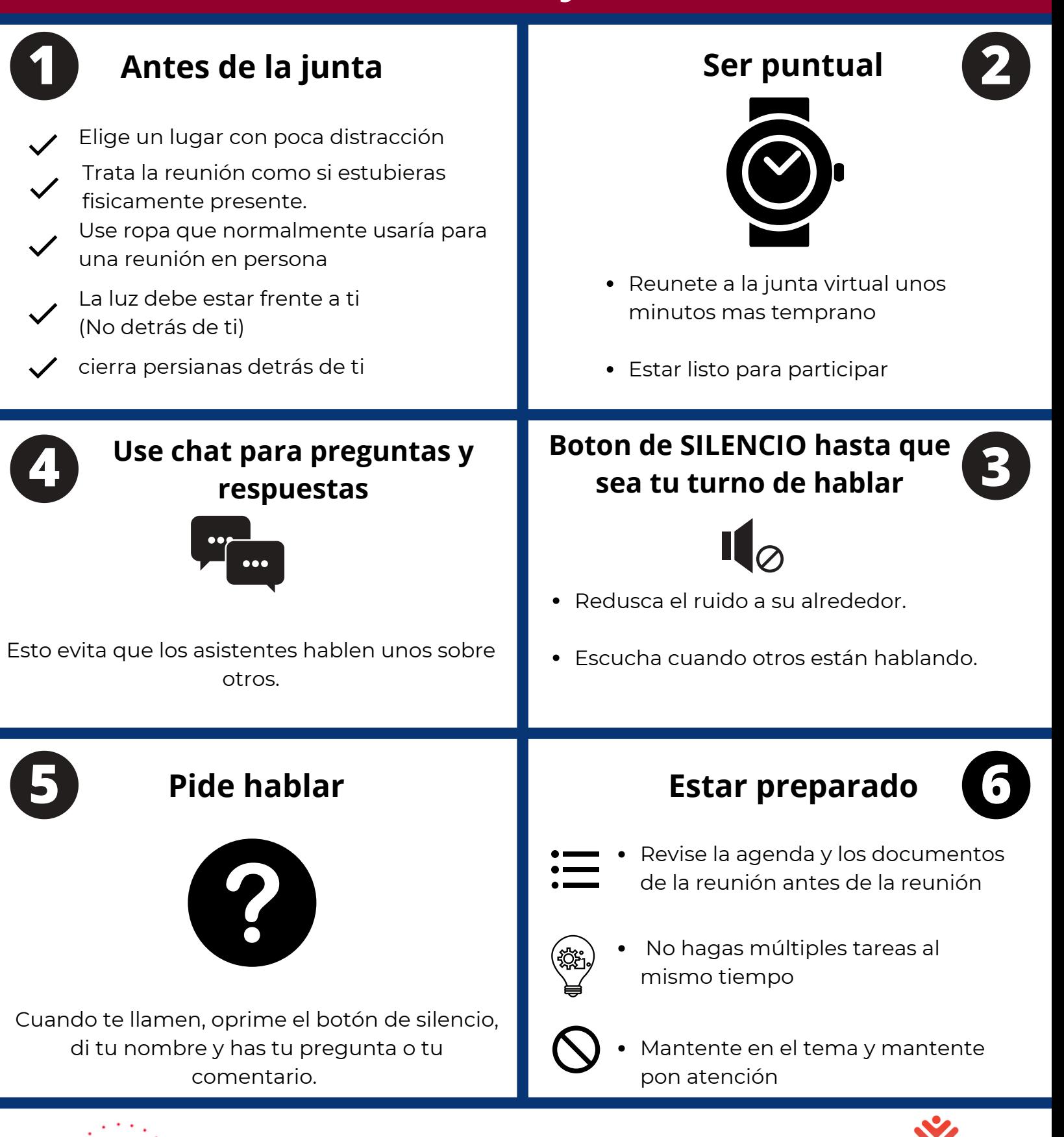

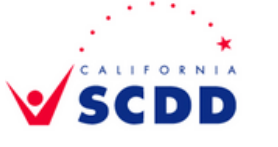

*Este proyecto fue apoyado, en parte, por el número de subvención CFDA 93.630, de la Administración de Estados Unidos para la Vida Comunitaria, Departamento de Salud y Servicios Humanos, Washington, D.C. 20201. Se alienta a los beneficiarios que realizan proyectos con patrocinio del gobierno a expresar libremente sus hallazgos y conclusiones. Los puntos de vista u opiniones no representan, por lo tanto, necesariamente una política oficial de ACL.*

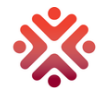

**Maryland Developmental Disabilities Council** 

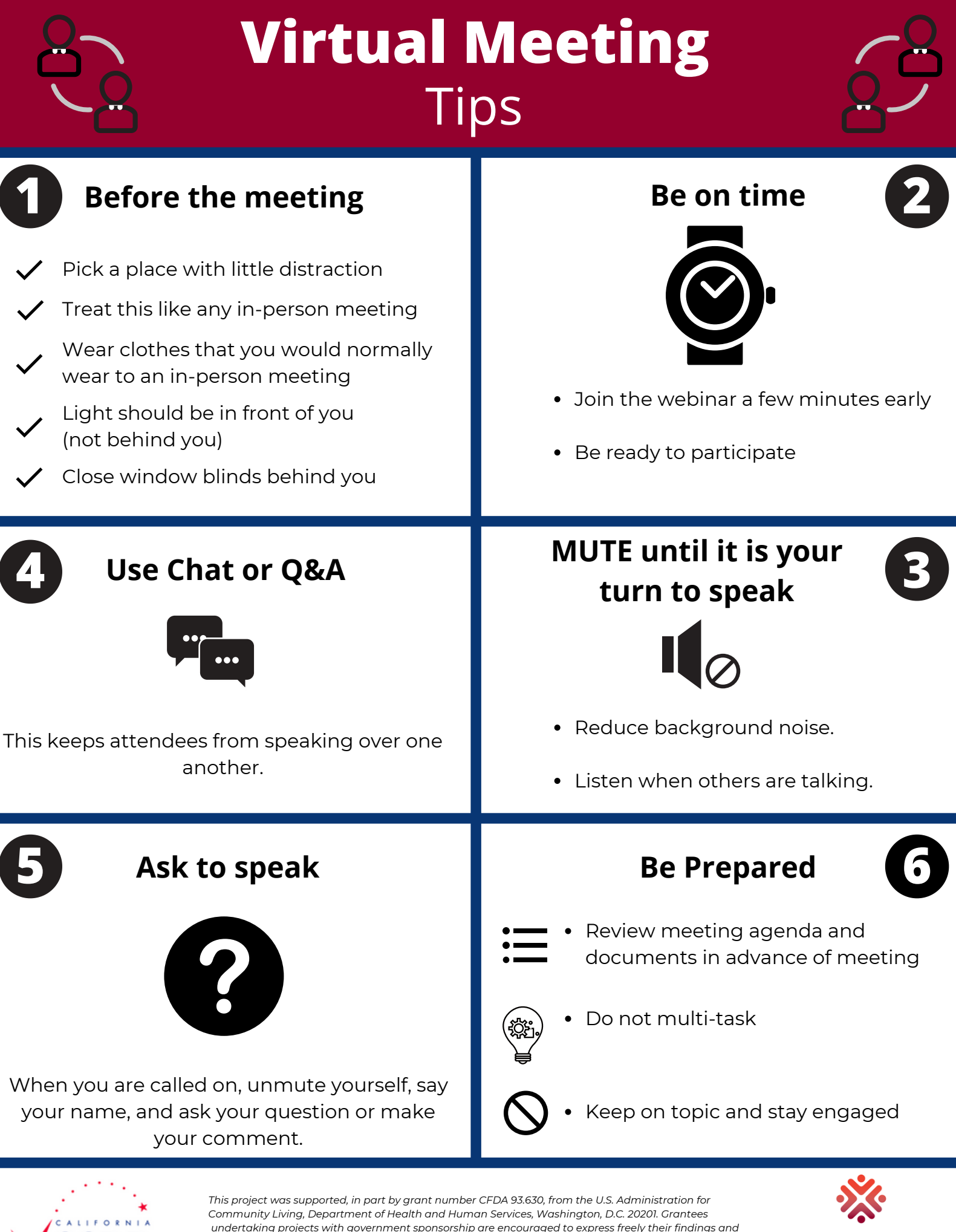

*undertaking projects with government sponsorship are encouraged to express freely their findings and conclusions. Points of view or opinions do not, therefore, necessarily represent official ACL policy.*

**Maryland Developmental Disabilities Council**